## Proseminar 2003 - AlphaSort

Benedikt Meurer

Fachbereich Elektrotechnik und Informatik Universität Siegen

- 1. Einleitung
- 2. Benchmarks
- 3. Die Speicherhierarchie
- 4. Das AlphaSort Verfahren
- 5. Weitere Verfahren
- 6. Abschliessende Betrachtung
- Vorstellung des Sortierverfahrens AlphaSort
- Messverfahren in der Praxis (Benchmarks)
- Einführung in die Speicherhierarchie
- · Überblick über weitere kommerzielle Sortierverfahren

#### Was ist AlphaSort?

- 1995 veröffentlichtes, kommerzielles, externes Sortierverfahren für handelsübliche Hardware
- Sortiert 100 Megabyte Daten in 7 Sekunden (Alpha AXP 7000)

#### Was ist AlphaSort?

- 1995 veröffentlichtes, kommerzielles, externes Sortierverfahren für handelsübliche Hardware
- Sortiert 100 Megabyte Daten in 7 Sekunden (Alpha AXP 7000)

#### Frage: Ein weiteres Sortierverfahren?

- Das Sortierproblem gilt doch als theoretisch gelöst?
- Warum nicht einfach QuickSort?

#### Was ist AlphaSort?

- 1995 veröffentlichtes, kommerzielles, externes Sortierverfahren für handelsübliche Hardware
- Sortiert 100 Megabyte Daten in 7 Sekunden (Alpha AXP 7000)

#### Frage: Ein weiteres Sortierverfahren?

- Das Sortierproblem gilt doch als theoretisch gelöst?
- **NARRIGHT MANUM METH** Warum nicht einfach QuickSort?

#### Antwort

- Aus EI1 bekannte Sortierverfahren nicht extern
- Praxis hat andere Maßstäbe als Komplexität (Zeit und Kosten)

#### Sortieren bis 1992

- Durchschnittliches System brauchte 1985 ca. 15 Minuten, um 100 Megabyte Daten zu sortieren
- Beste Ergebnisse verbuchten Grossrechner (z.B. inoffizieller Rekord von 1986 mit 26 Sekunden auf einem Cray Supercomputer)

#### Sortieren bis 1992

- Durchschnittliches System brauchte 1985 ca. 15 Minuten, um 100 Megabyte Daten zu sortieren
- Beste Ergebnisse verbuchten Grossrechner (z.B. inoffizieller Rekord von 1986 mit 26 Sekunden auf einem Cray Supercomputer)

#### Offensichtliche Konsequenz

Sortieren war langsam und teuer

#### Sortieren bis 1992

- Durchschnittliches System brauchte 1985 ca. 15 Minuten, um 100 Megabyte Daten zu sortieren
- Beste Ergebnisse verbuchten Grossrechner (z.B. inoffizieller Rekord von 1986 mit 26 Sekunden auf einem Cray Supercomputer)

#### Offensichtliche Konsequenz

Sortieren war langsam und teuer

#### Frage

- Was heißt langsam und teuer?
- Was sind die Maßstäbe?
- 1. Einleitung
- 2. Benchmarks
- 3. Die Speicherhierarchie
- 4. Das AlphaSort Verfahren
- 5. Weitere Verfahren
- 6. Abschliessende Betrachtung

#### Was ist eine Benchmark?

- Messen abhängiger, absoluter Werte (z.B. Laufzeit und Kosten) anstatt Messen im Sinne von Komplexität ( $\rightarrow$  abhängig von System, Implementierung, etc.).
- Gewährleistung von Reproduzierbarkeit, d.h. bei Veröffentlichung von Messwerten genaue Umstände des Messens angeben.

#### Was ist eine Benchmark?

- Messen abhängiger, absoluter Werte (z.B. Laufzeit und Kosten) anstatt Messen im Sinne von Komplexität ( $\rightarrow$  abhängig von System, Implementierung, etc.).
- Gewährleistung von Reproduzierbarkeit, d.h. bei Veröffentlichung von Messwerten genaue Umstände des Messens angeben.

#### Beispiele für Benchmarks

■ 3D Benchmarks messen Bildwiederholrate, d.h. Leistung von Graphikchip, Bus und OpenGL Implementierung.

Der Datamation Artikel von 1985 legt drei grundlegende Benchmarks fest:

- DebitCredit misst Datenverarbeitungsgeschwindigkeit eines Systems durch einfache Lese-/Schreibeoperationen.
- Scan misst I/O-Geschwindigkeit des Dateisystems durch Lesen und Schreiben von 100 KB Daten von Festplatte.
- Sort misst Geschwindigkeit von CPU, I/O Subsystems und Betriebssystems, durch Sortieren vom 1 Million 100-byte Datensätzen.

#### Regeln für Sort Benchmark

- Eingabedatei auf Festplatte mit 1 Million 100-byte Datensätzen in zufälliger Reihenfolge
- Datensatz mit 10-byte Schlüssel und nicht komprimierbar
- Ausgabedatei auf Festplatte mit Datensätzen in aufsteigend sortierter Reihenfolge

#### Implementierung mit üblichen "Tricks"

- **I** Low-Level Funktionalität
- undokumentierte Funktionen
- soviel CPUs, Platten, Speicher wie man will/braucht
- das Dateisystem darf nicht umgangen werden!

#### Die Sort Benchmark–II

#### Zeitmessung

- Start des Sortierprogramms
- Öffnen der Eingabedatei und Anlegen der Ausgabedatei
- **Lesen der Eingabedatei**
- Sortieren der Datensätze
- Schreiben der Ausgabedatei
- **Schliessen der Dateien**
- Beenden des Sortierprogramms

#### Kostenberechnung

- Kosten  $=$   $\frac{5 \text{ Jahre}}{\text{Sorti}$ 5 Jahres Kosten Sortierzeit
- Beispiel: 1 Minute sortieren bei 1 Million Dollar 5-Jahres Kosten ergibt 0, 38 Cent pro Sortierdurchgang

#### Probleme der Datamation Benchmark

- Geht von Sortierverfahren aus, die 10 Minuten bis 1 Stunde laufen
- Faktor Startup- und Shutdown-Zeit gewinnt zu stark an Bedeutung (von den 7 Sekunden bei AlphaSort sind das schon 25%), Ziel ist es aber die I/O-Performance des Systems zu messen (unter der Last des Sortierens).

#### Zwei neue Benchmarks

- MinuteSort Welches Datenvolumen kann ich in einer Minute sortieren?
- PennySort Welches Datenvolumen kann ich für einen Penny sortieren?

#### Regeln für MinuteSort

- Sortiere soviel du kannst in einer Minute.
- Die Eingabe liegt extern vor.
- Datensätze sind 100 Byte groß (nicht komprimierbar).
- Die ersten 10 Byte bilden den Schlüssel.
- Die Ausgabedatei ist eine sortierte Folge der Eingabedaten.
- Die Ein- und Ausgabedateien müssen mit Hilfe konventioneller Werkzeuge lesbar sein (z.B. Datenbank Managing Tool).

#### Regeln für PennySort

- Sortiere soviel du kannst für weniger als einen Penny.
- Ansonsten gelten diesselben Regeln wie für MinuteSort.
- Zeit die sortiert werden darf:  $\frac{10^4}{1.555000}$ <u>Listenpreis</u>Minuten

#### Regeln für PennySort

- Sortiere soviel du kannst für weniger als einen Penny.
- Ansonsten gelten diesselben Regeln wie für MinuteSort.
- Zeit die sortiert werden darf:  $\frac{10^4}{1.555000}$ <u>Listenpreis</u>Minuten

#### Beispiele

- System mit Listenpreis von 10.000 Dollar darf 1 Minute sortieren
- System mit Listenpreis von 1 Million Dollar darf nur 1/100 Minute sortieren

#### Kategorien

#### Problem

Wie soll mit "Nur"-Gewinnern verfahren werden?

#### Kategorien

#### Problem

Wie soll mit "Nur"-Gewinnern verfahren werden?

#### Lösung

- **Aufteilen in zwei Kategorien**
- Indy ist offen für jegliche Sortier Hard- und Software
- Daytona ist nur für kommerziell verfügbare Sortiersoftware

#### Kategorien

#### Problem

Wie soll mit "Nur"-Gewinnern verfahren werden?

### Lösung

- **Aufteilen in zwei Kategorien**
- Indy ist offen für jegliche Sortier Hard- und Software
- Daytona ist nur für kommerziell verfügbare Sortiersoftware

### Benchmarks

- **PennySort/Indy**
- PennySort/Daytona
- **MinuteSort/Indy**
- MinuteSort/Daytona
- 1. Einleitung
- 2. Benchmarks
- 3. Die Speicherhierarchie
- 4. Das AlphaSort Verfahren
- 5. Weitere Verfahren
- 6. Abschliessende Betrachtung

**Speicherorganisation in Computersystemen** 

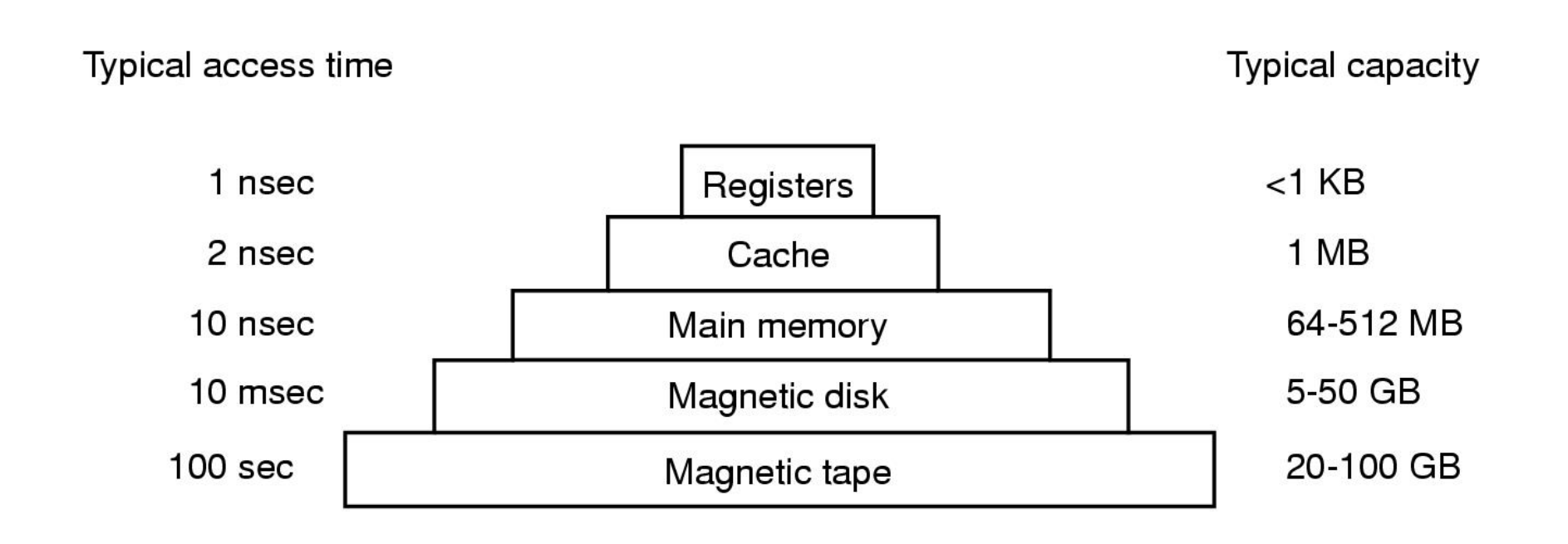

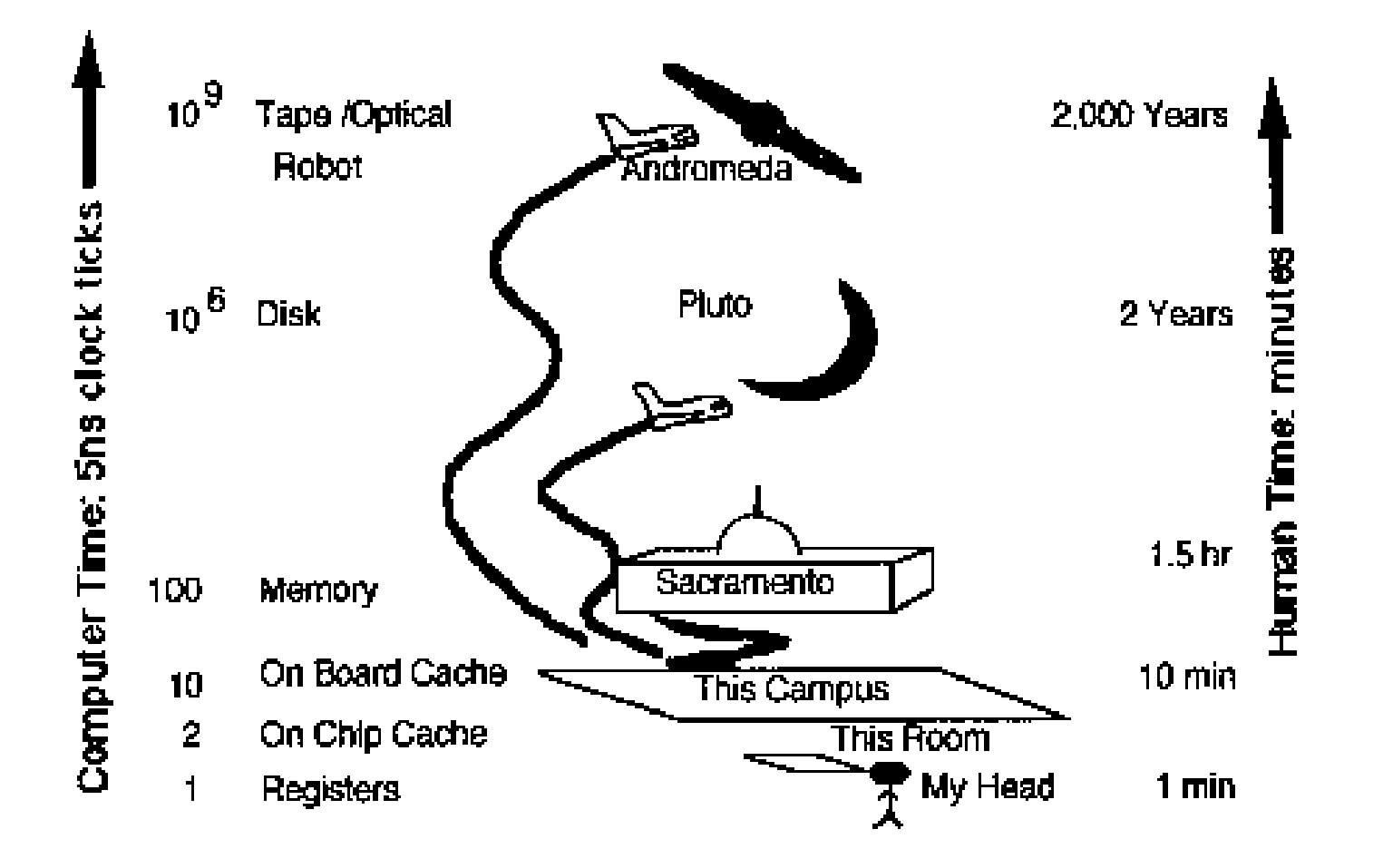

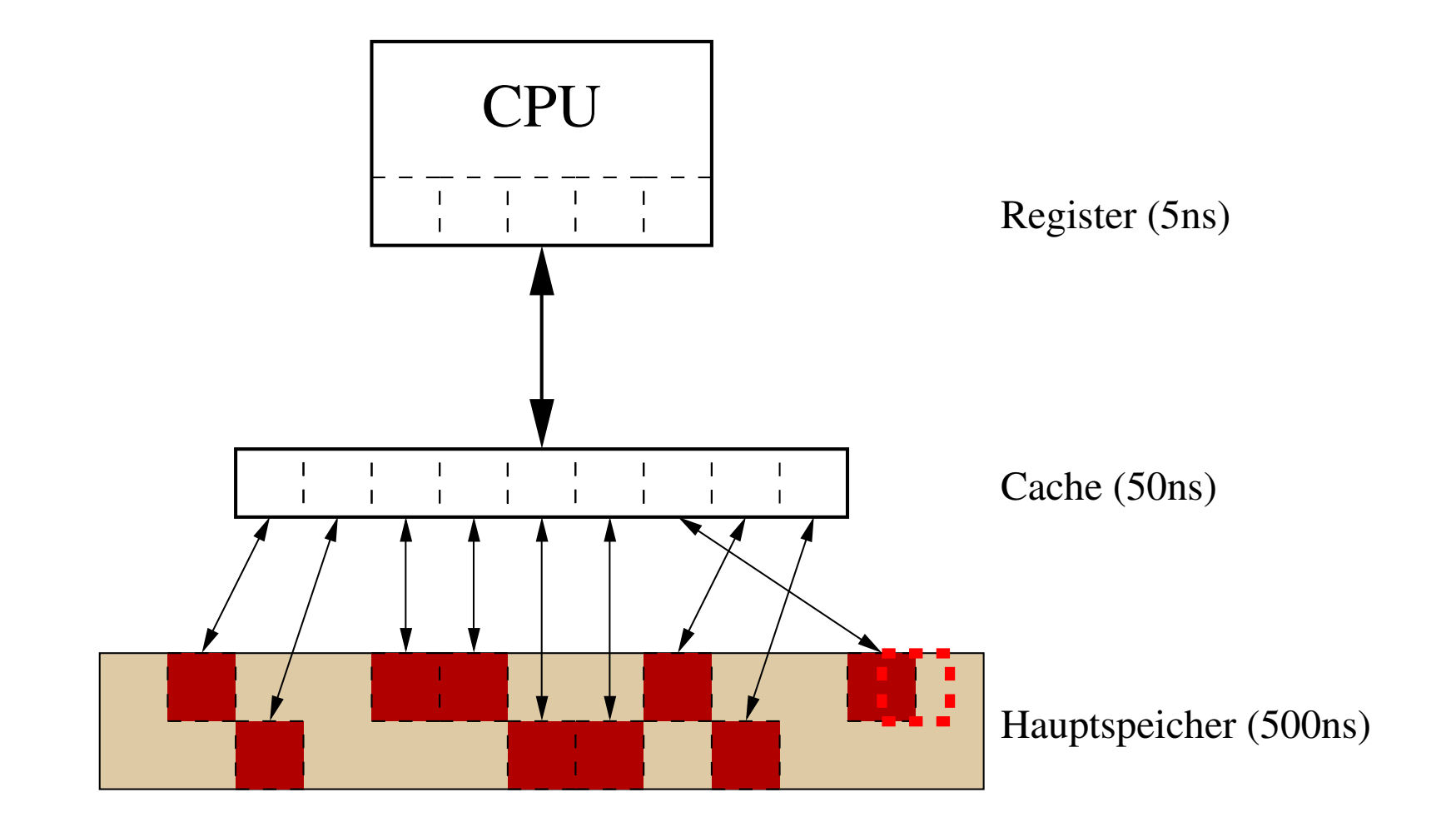

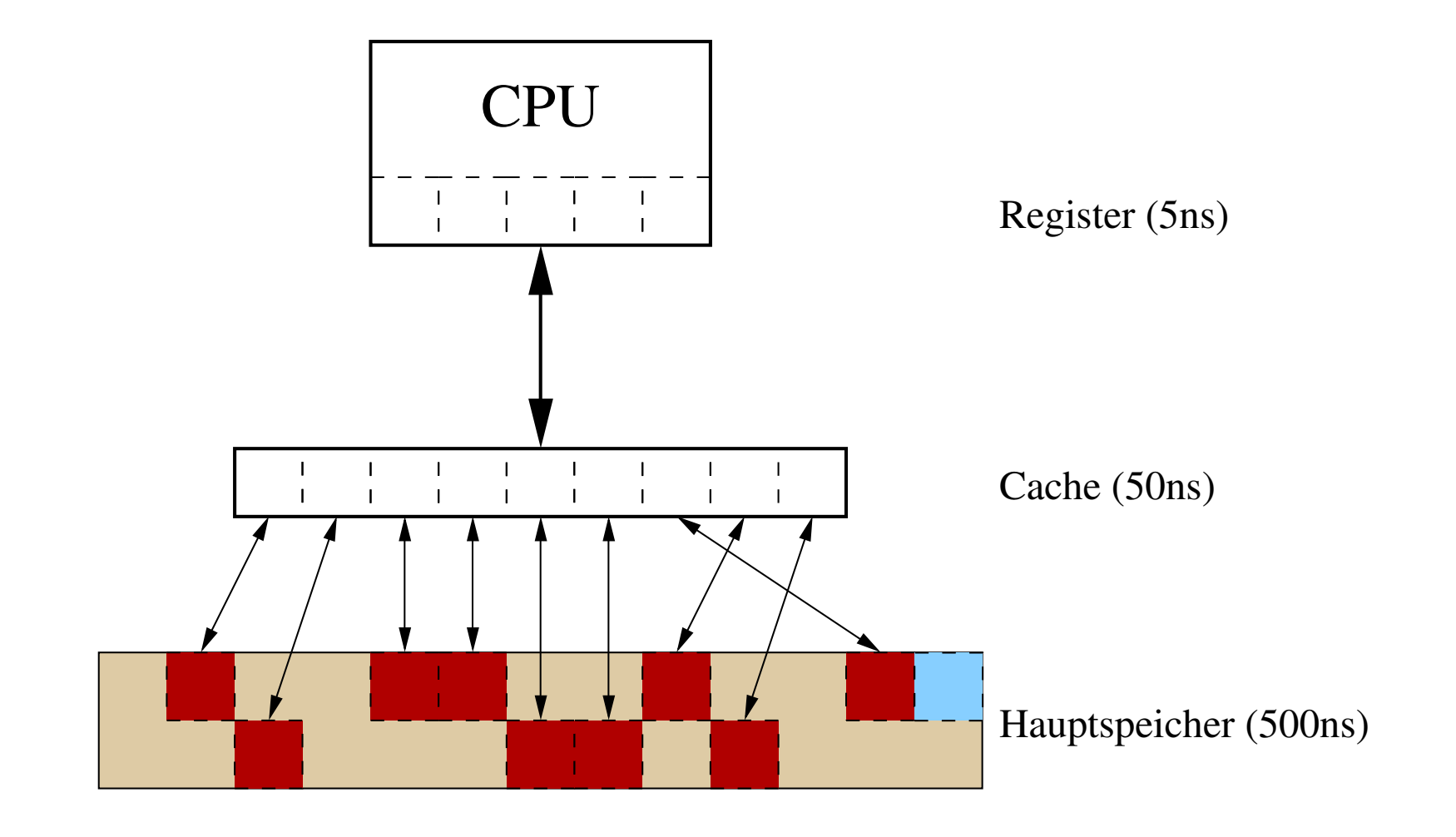

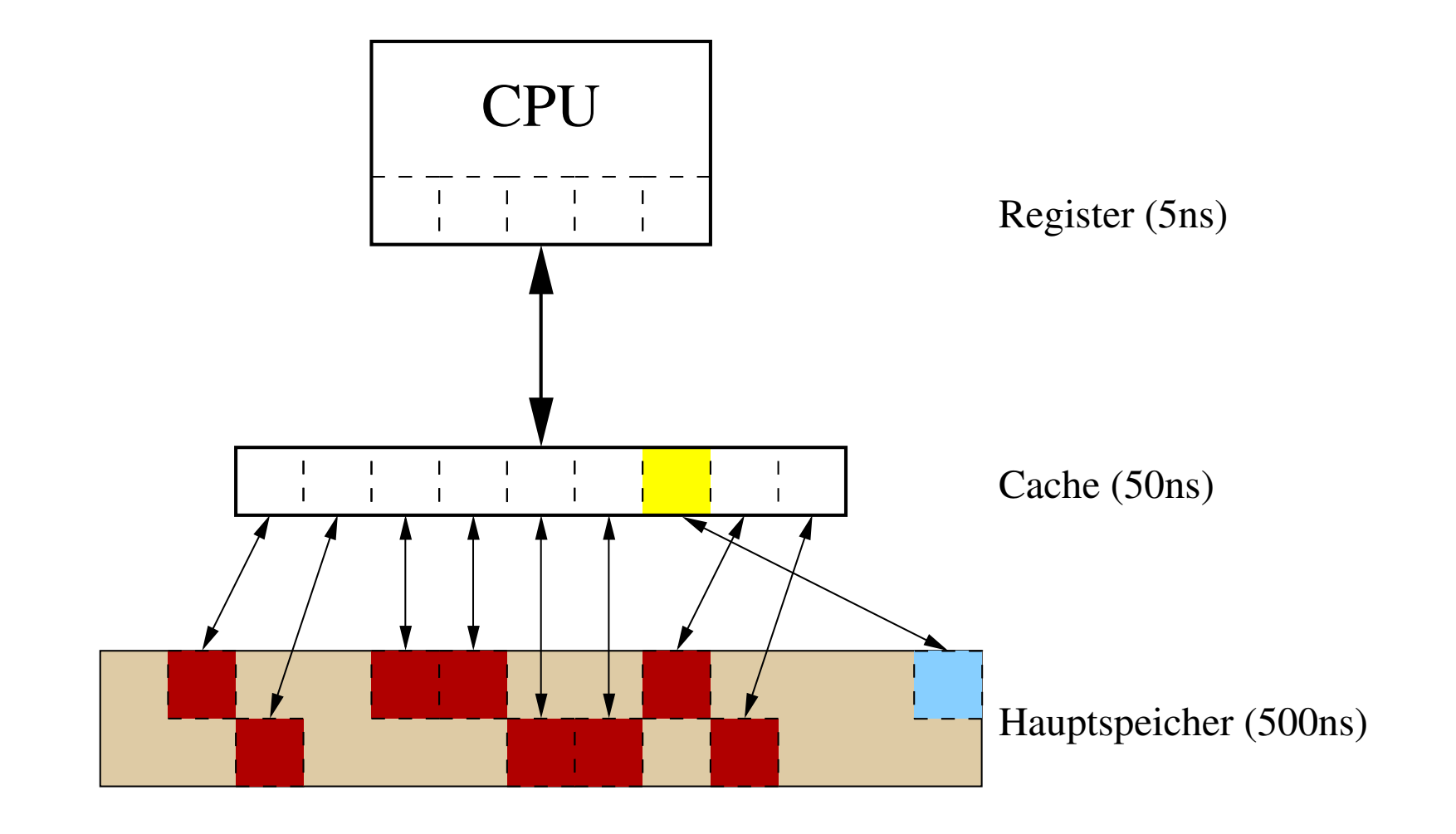

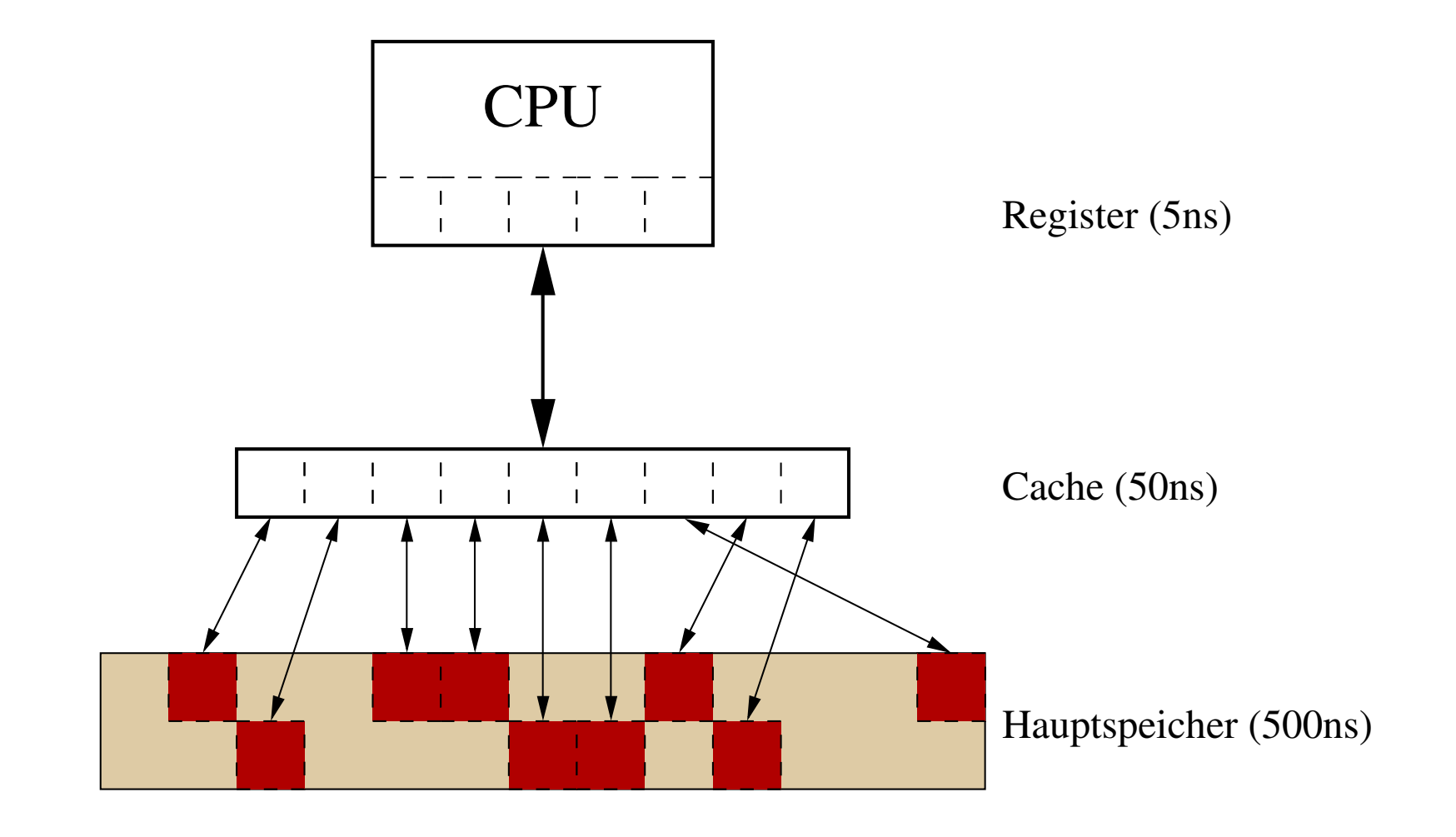

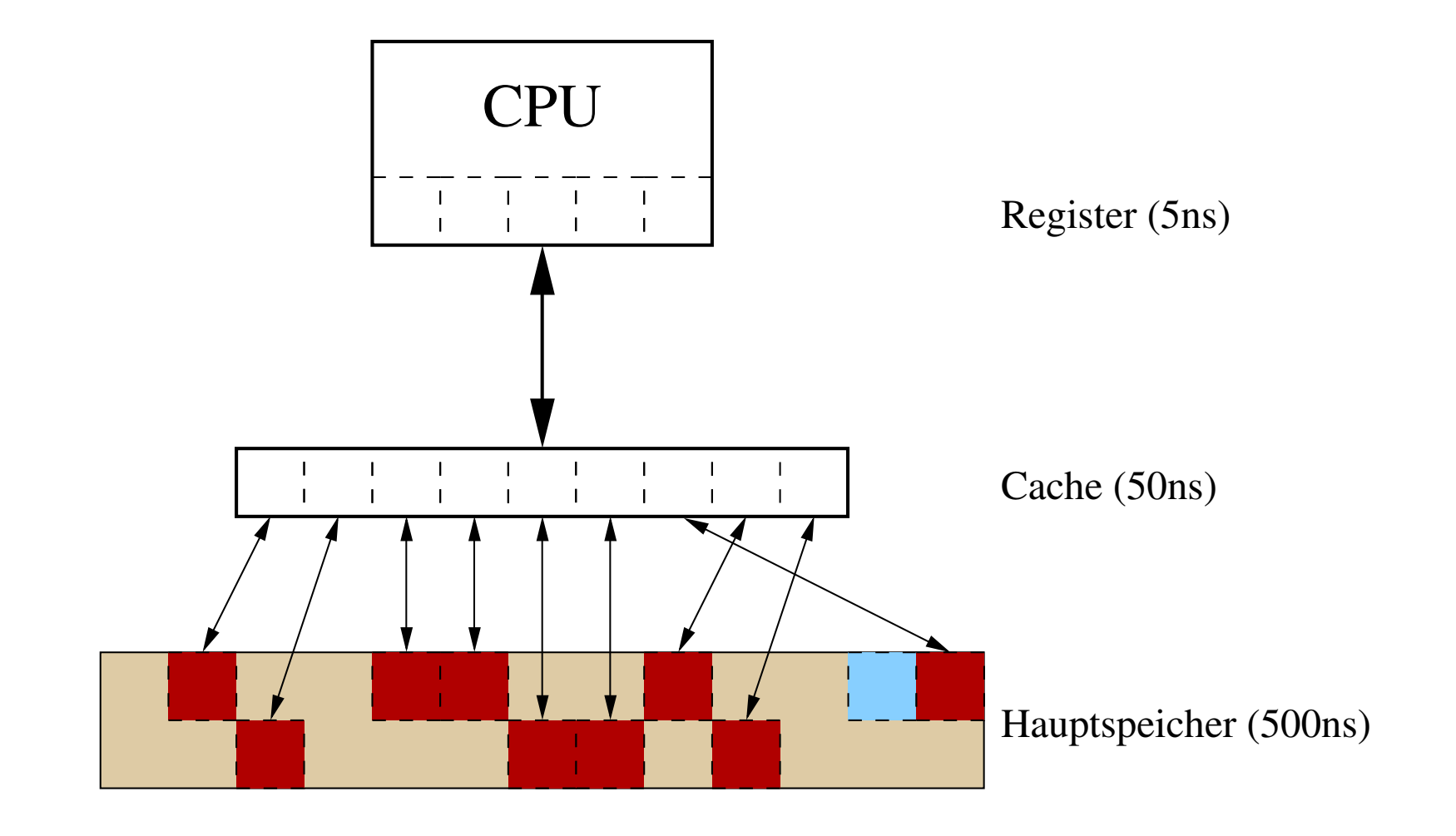

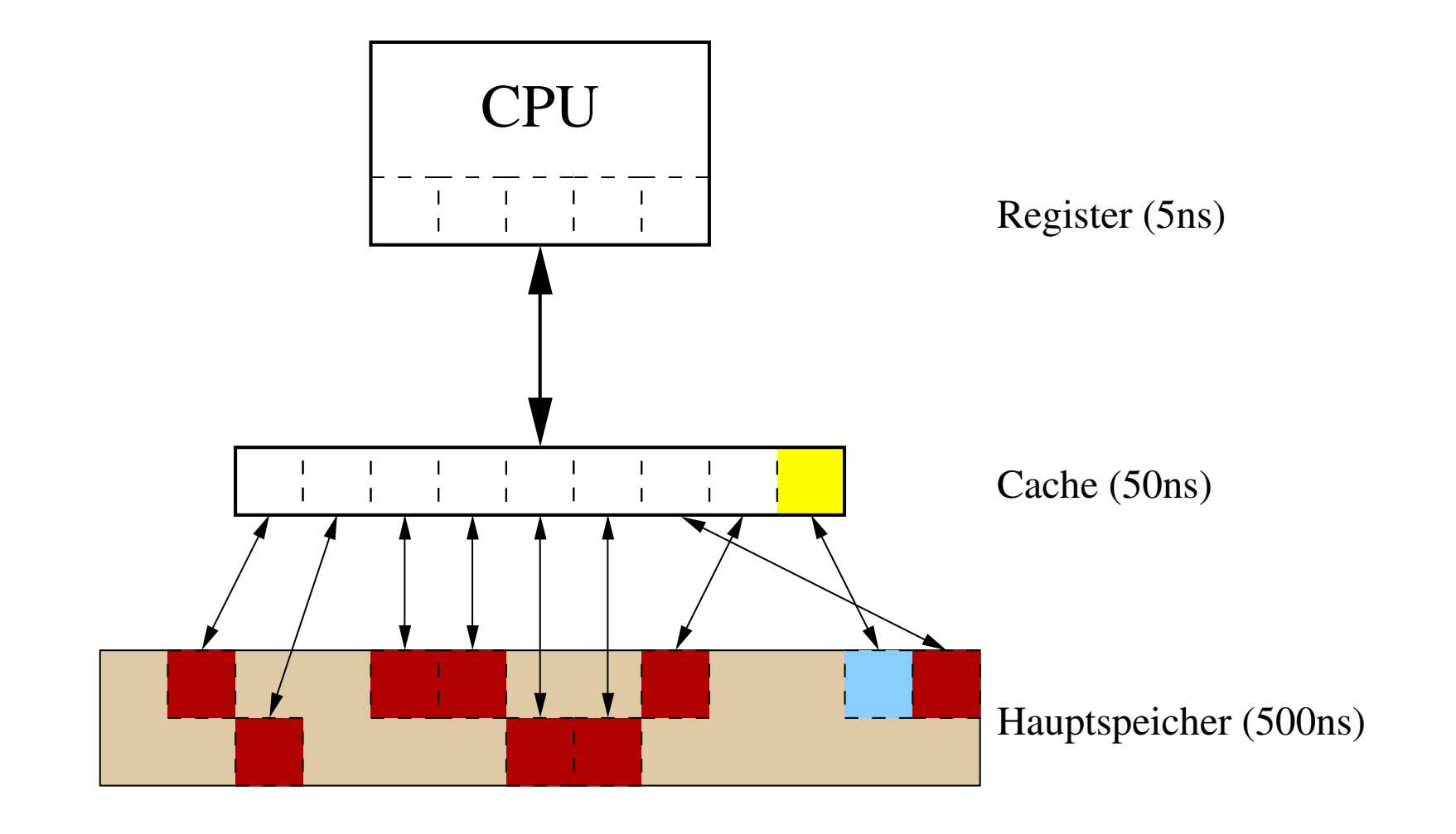

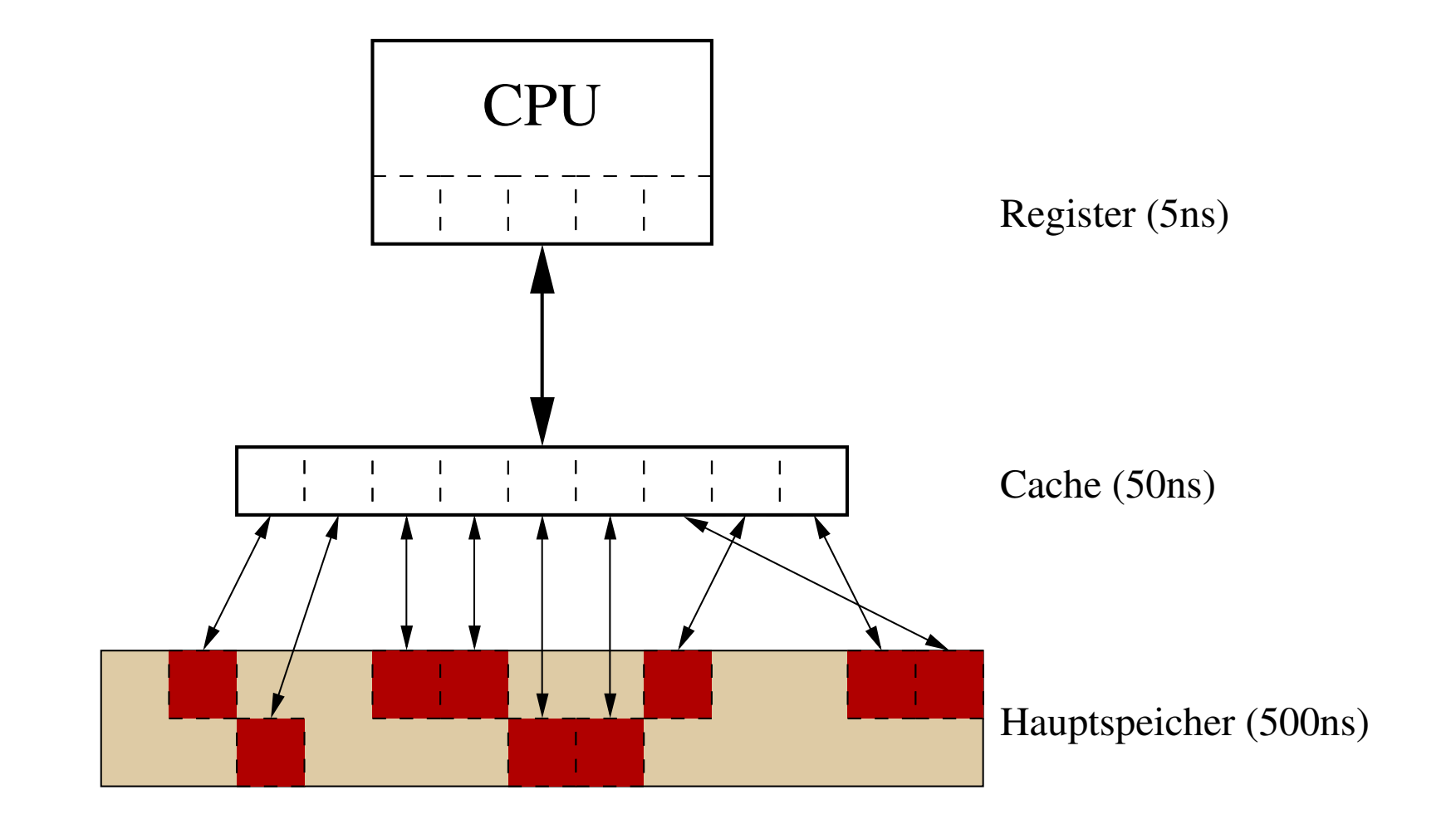

#### Problem

- **Festplatten haben geringen Datendurchsatz**
- SCSI Festplatten 1994 max. 4 MB/s
- Lesen/Schreiben von 100 MB/s in min. 25 s

#### Problem

- **Festplatten haben geringen Datendurchsatz**
- SCSI Festplatten 1994 max. 4 MB/s
- Lesen/Schreiben von 100 MB/s in min. 25 s

#### Lösung

- **Paralleler Datentransfer**
- Datei auf mehrere Festplatten verteilen (File-Striping)
- Gleichzeitig mehrere Festplatten lesen/schreiben
- **(Möglicher Ansatz: RAID)**

#### Paralleler Datentransfer

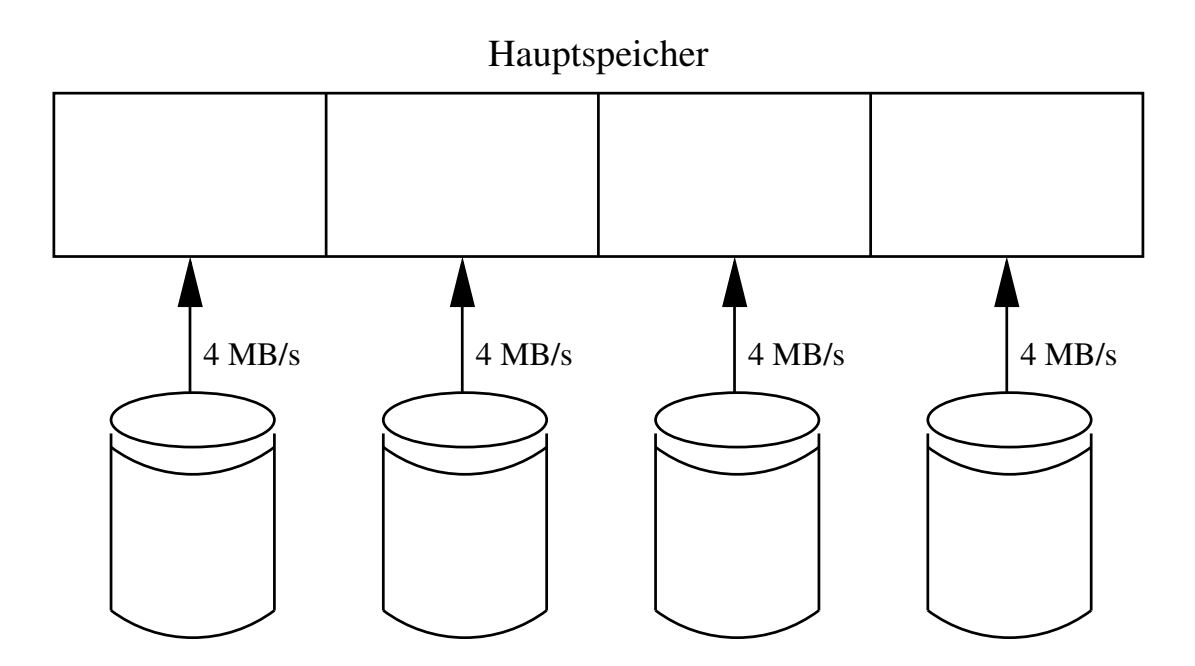

Gesamtdatendurchsatz:  $4 \cdot 4$  MB/s = 16 MB/s

#### Paralleler Datentransfer

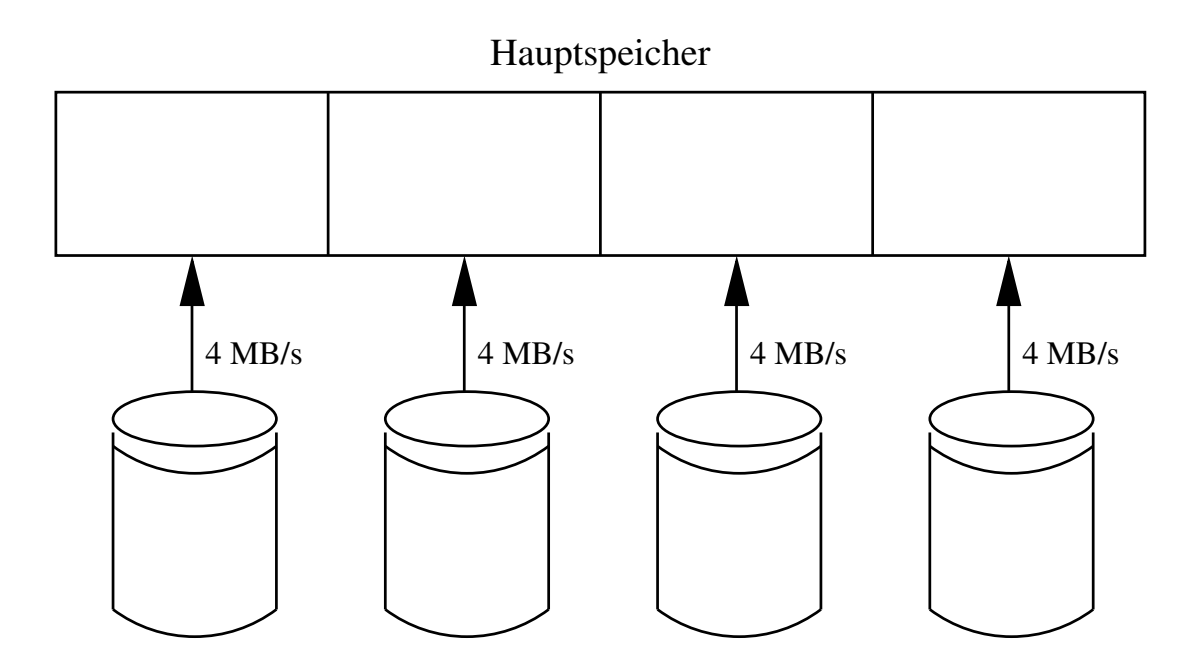

- Gesamtdatendurchsatz:  $4 \cdot 4 \text{ MB/s} = 16 \text{ MB/s}$
- **Festplatten-Controller erledigen Arbeit (DMA), CPU frei**

#### Paralleler Datentransfer

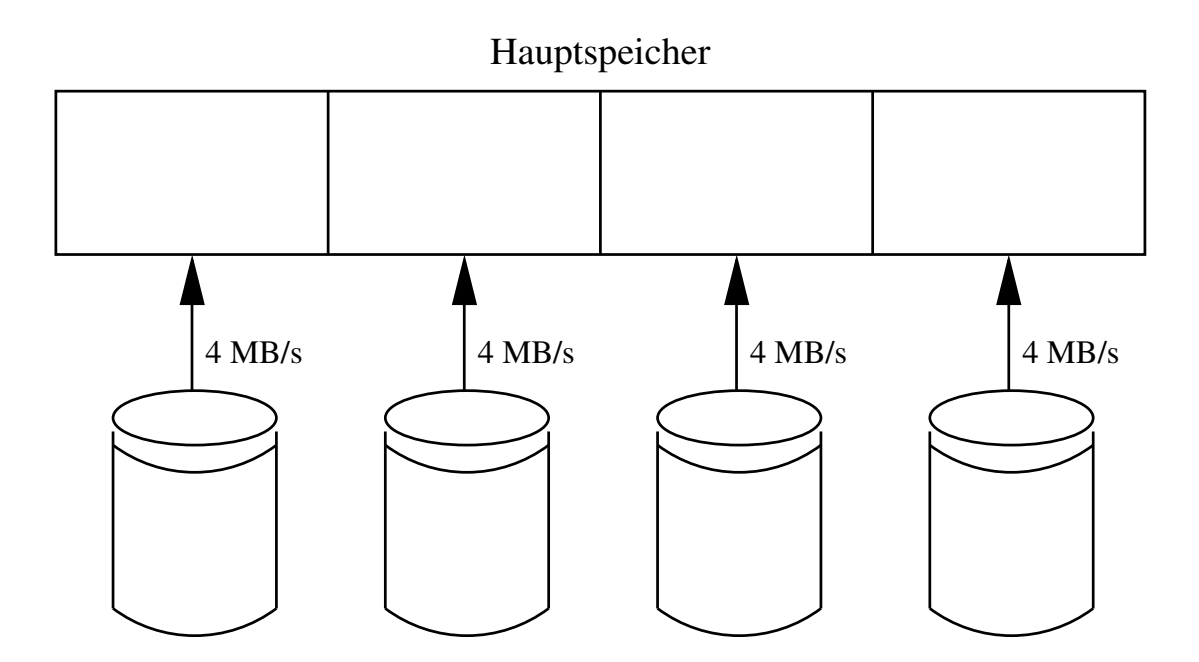

- Gesamtdatendurchsatz:  $4 \cdot 4$  MB/s = 16 MB/s
- **Festplatten-Controller erledigen Arbeit (DMA), CPU frei**
- AlphaSort: 36 Festplatten mit je 1,8 MB/s, d.h. ca. 64 MB/s Lesen und 49 MB/s Schreiben
- 1. Einleitung
- 2. Benchmarks
- 3. Die Speicherhierarchie
- 4. Das AlphaSort Verfahren
- 5. Weitere Verfahren
- 6. Abschliessende Betrachtung
- Verfahren zweistufig
- QuickSort
- Replacement-Selection (→ Vorlesung Algorithmen)

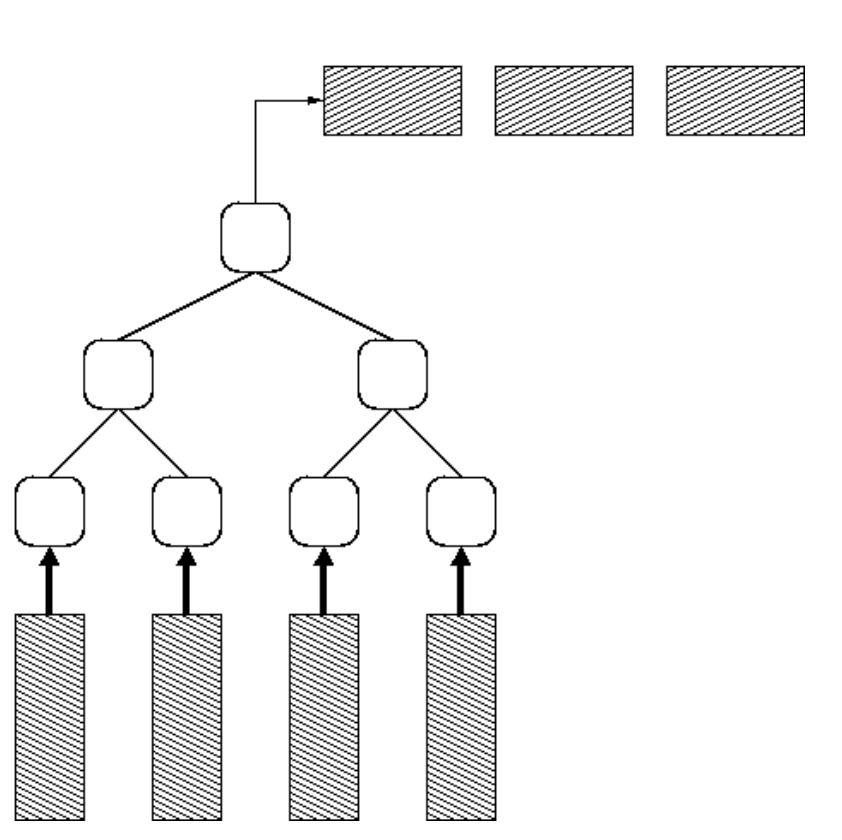

#### Warum nicht z.B. HeapSort?

**HeapSort braucht alle Daten gleichzeitig im Speicher** 

#### Warum nicht z.B. HeapSort?

- HeapSort braucht alle Daten gleichzeitig im Speicher
- CPU würde auf Festplatte warten, da zunächst 100 MB gelesen werden müssten  $(\rightarrow$  Speicherhierarchie)

#### Warum nicht z.B. HeapSort?

- HeapSort braucht alle Daten gleichzeitig im Speicher
- CPU würde auf Festplatte warten, da zunächst 100 MB gelesen werden müssten  $(\rightarrow$  Speicherhierarchie)

#### Stattdessen wünschenswert...

• während Daten von Festplatten laden, die CPU mit Sortieren beauftragen

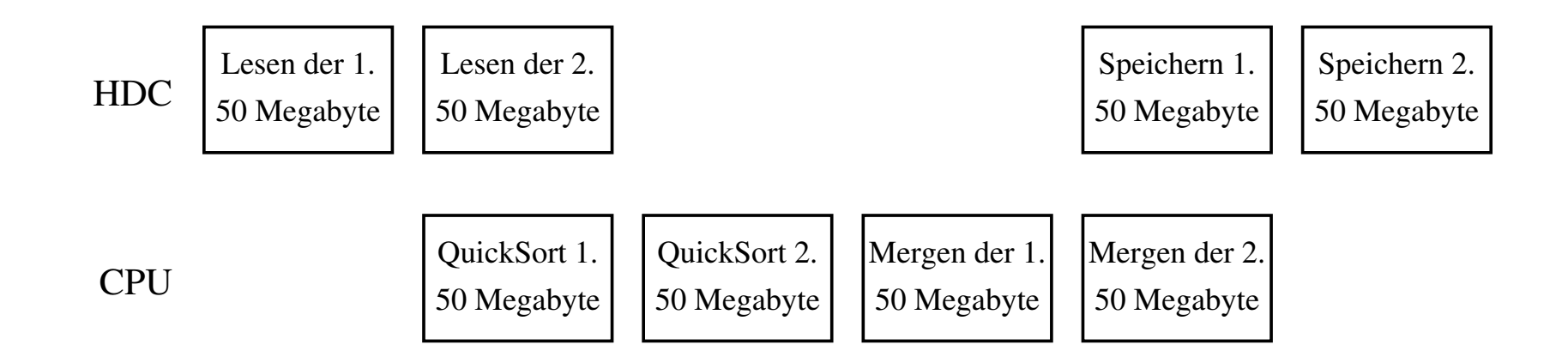

- Zerlegen der Eingabedaten in Blöcke
- Sortieren eines Blockes während der nächste geladen wird
- Zusammenführen von Blöcken (ähnlich MergeSort)
- Sobald erster Block fertig, schreiben
- 10 bis 30 Blöcke vorteilhaft

#### **Frage**

· Warum QuickSort?

#### **Frage**

· Warum QuickSort?

#### Antwort

QuickSort hat eine bessere Cache-Lokalität

#### **Frage**

**NATUM QuickSort?** 

#### **Antwort**

QuickSort hat eine bessere Cache-Lokalität

#### Das heißt...

- Daten werden bevorzugt im Cache vorgefunden
- Sortieren läuft (annähernd) mit Cache-Geschwindigkeit statt mit Hauptspeicher-Geschwindigkeit

#### Naiver Ansatz

QuickSort eines Arrays mit Elementen zu je 100 Byte

#### Problem

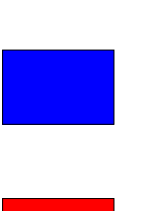

#### Naiver Ansatz

QuickSort eines Arrays mit Elementen zu je 100 Byte

#### Problem

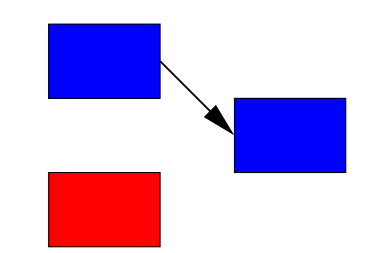

# QuickSort–II

### Naiver Ansatz

QuickSort eines Arrays mit Elementen zu je 100 Byte

#### Problem

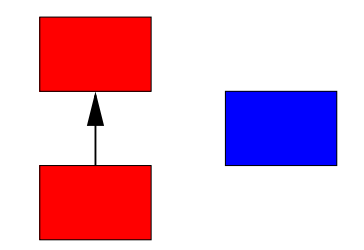

#### Naiver Ansatz

QuickSort eines Arrays mit Elementen zu je 100 Byte

#### Problem

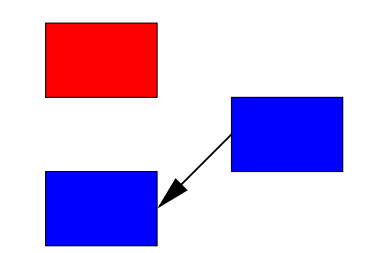

### **Naiver Ansatz**

QuickSort eines Arrays mit Elementen zu je 100 **Byte** 

#### Problem

• Vertauschen aufwendig

#### Lösung

- Statt kompletter Datensätze lieber Referenzen (Pointer) sortieren
- Hilfs-Array mit Referenzen auf Datensätze erstellen

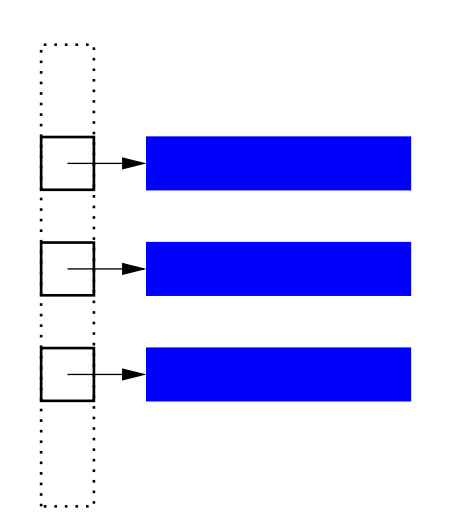

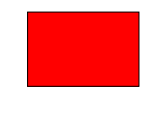

#### Problem

Sortieren mit "Referenzen" schlecht im Sinne von Lokalität

#### Problem

Sortieren mit "Referenzen" schlecht im Sinne von Lokalität

#### Feststellung

■ Zum Sortieren reicht Schlüssel

#### Problem

■ Sortieren mit "Referenzen" schlecht im Sinne von Lokalität

#### Feststellung

• Zum Sortieren reicht Schlüssel

#### Lösung

- Schlüssel/Referenz-Paare in Hilfs-Array speichern ("Detached key sort" Lorin, 1974)
- Nur noch Schlüssel/Referenz-Paare vertauschen
- Sortieren fast ausschliesslich in Hilfs-Array  $(\rightarrow$  gute Lokalität, Stichwort: Cachelines)

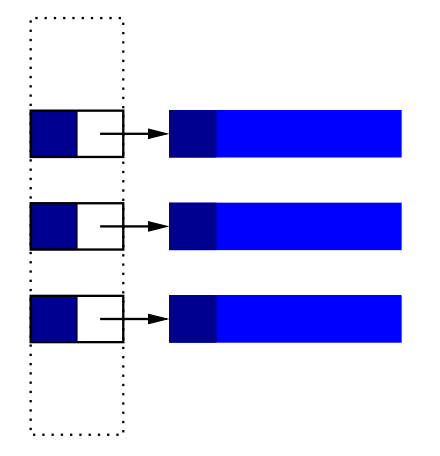

#### Problem

■ Sortieren mit "Referenzen" schlecht im Sinne von Lokalität

#### Feststellung

■ Zum Sortieren reicht Schlüssel

#### Lösung

- Schlüssel/Referenz-Paare in Hilfs-Array speichern ("Detached key sort" Lorin, 1974)
- Nur noch Schlüssel/Referenz-Paare vertauschen
- Sortieren fast ausschliesslich in Hilfs-Array  $(\rightarrow$  gute Lokalität, Stichwort: Cachelines)

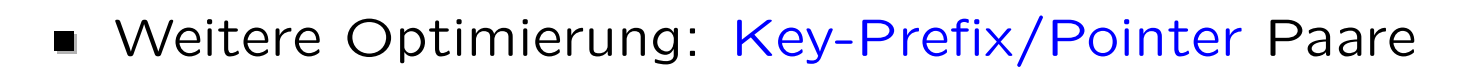

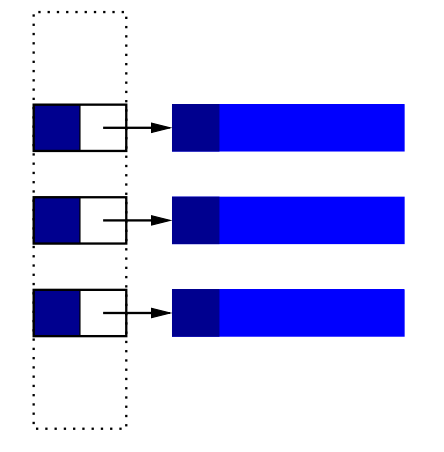

- Daten werden blockweise gelesen
- Blöcke mit QuickSort vorsortieren
- Sobald alle Blöcke vorsortiert, blockweises Zusammenführen mit Replacement-Selection
- Sobald nächster Block fertig, anstossen des Schreibvorgangs
- 1. Einleitung
- 2. Benchmarks
- 3. Die Speicherhierarchie
- 4. Das AlphaSort Verfahren
- 5. Weitere Verfahren
- 6. Abschliessende Betrachtung

#### Technische Daten

- Sieger Datamation 2001 in 0,32 Sekunden
- Linux/i386 Cluster mit 32 Knoten, je Pentium III, 896MB RAM und  $5 \times 8,5GB$  Festplattenkapazität
- **NET Verbunden durch 100MBit und GigaBit Ethernet**

#### Technische Daten

- Sieger Datamation 2001 in 0,32 Sekunden
- Linux/i386 Cluster mit 32 Knoten, je Pentium III, 896MB RAM und  $5 \times 8,5GB$  Festplattenkapazität
- **Verbunden durch 100MBit und GigaBit Ethernet**

#### Gewonnene Erkenntnisse

- rexec und ssh ungeeignet für Lastverteilung  $(\rightarrow$  Overhead)
- TCP Handshake zu kostspielig im Bezug auf Startup-Zeit ( $\rightarrow$ Datamation Problematik), stattdessen UDP ( $\rightarrow$  Vorlesung Rechnernetze)

#### Spsort

#### Technische Daten

- Sieger TeraByte Indy Benchmark 2000-2003 in 1057 Sekunden
- IBM RS/6000 SP mit 488 Knoten und 2168 Festplatten

#### Spsort

#### Technische Daten

- Sieger TeraByte Indy Benchmark 2000-2003 in 1057 Sekunden
- IBM RS/6000 SP mit 488 Knoten und 2168 Festplatten

#### Interessantes

- Grundgedanke File-Striping verteilt über Cluster
- Entgegen WIND-Sort nicht über explizite Lastverteilung
- **Stattdessen: Verteiltes Dateisystem GPFS (General Parallel File** System)

#### Spsort

#### Technische Daten

- Sieger TeraByte Indy Benchmark 2000-2003 in 1057 Sekunden
- IBM RS/6000 SP mit 488 Knoten und 2168 Festplatten

#### Interessantes

- Grundgedanke File-Striping verteilt über Cluster
- Entgegen WIND-Sort nicht über explizite Lastverteilung
- **Stattdessen: Verteiltes Dateisystem GPFS (General Parallel File** System)

#### GPFS

- Echte Lastverteilung im Gegensatz zu NFS oder SMB
- **Fast vollständig POSIX und X/Open konform, d.h. von praktis**chem Interesse

#### Technische Daten

- Sieger PennySort/Indy 2002 mit 12 GigaByte
- Linux/i386 System für 672 Dollar  $\rightarrow$  1380s Sortierzeit

#### Technische Daten

- Sieger PennySort/Indy 2002 mit 12 GigaByte
- Linux/i386 System für 672 Dollar  $→$  1380s Sortierzeit

#### Erfahrungen

- Betriebssystem spielt bei PennySort eine Rolle (Windows 2000 für 119 Dollar macht 12%)
- IDE Festplatten ausreichend (Probleme woanders  $\rightarrow$  Linux IDE Subsystem)
- 1. Einleitung
- 2. Benchmarks
- 3. Die Speicherhierarchie
- 4. Das AlphaSort Verfahren
- 5. Weitere Verfahren
- 6. Abschliessende Betrachtung
- Gutdurchdachte theor. Algorithmen wichtig, nicht automatisch praktisch brauchbar
- Kombination guter Algorithmus und leistungsfähige Implementierung
- Softwareentwickler brauchen Wissen über Algorithmen und Hardware